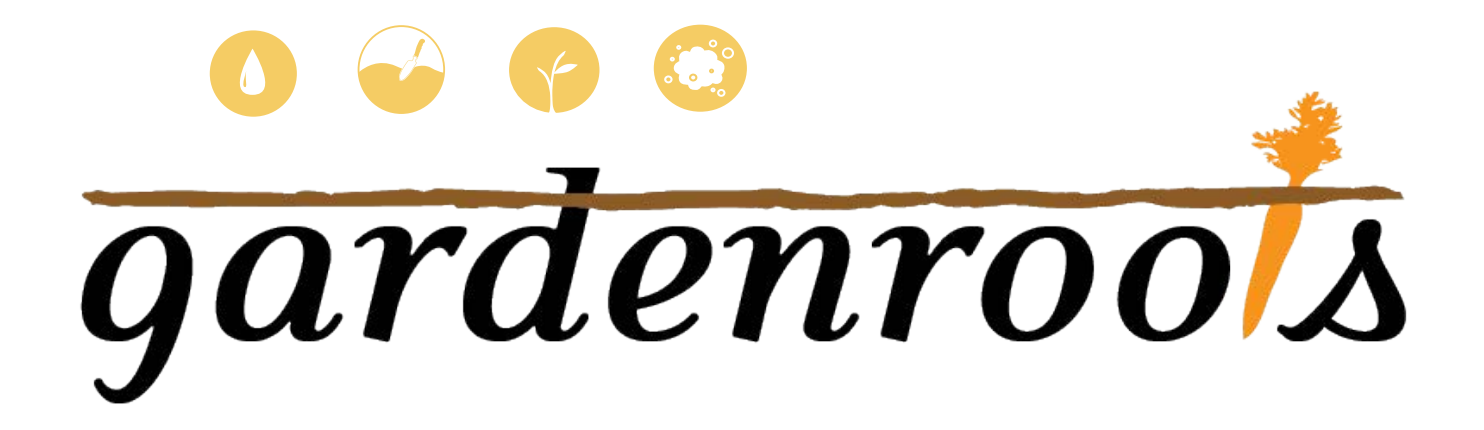

# **CÓMO INTERPRETAR SUS RESULTADOS**

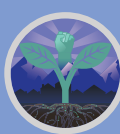

**Ramirez-Andreotta**

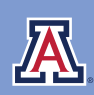

THE UNIVERSITY OF ARIZONA<br>COLLEGE OF AGRICULTURE & LIFE SCIENCES<br>**Environmental Science** 

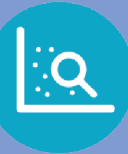

### **Cómo entender la interfaz en línea**

**Sus datos están organizados por año, temporada de muestreo, ubicación y tipo de muestra.**

#### **Seleccione** lo que le gustaría ver.

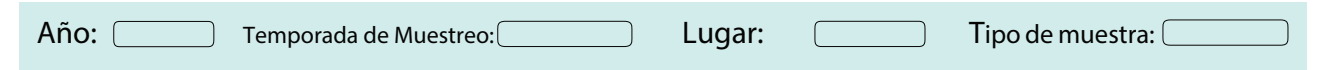

#### **El título muestra el tipo de contaminante que está viendo**

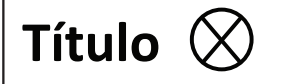

**Icono 1 =** Tipo de muestra: agua, suelo, planta o polvo

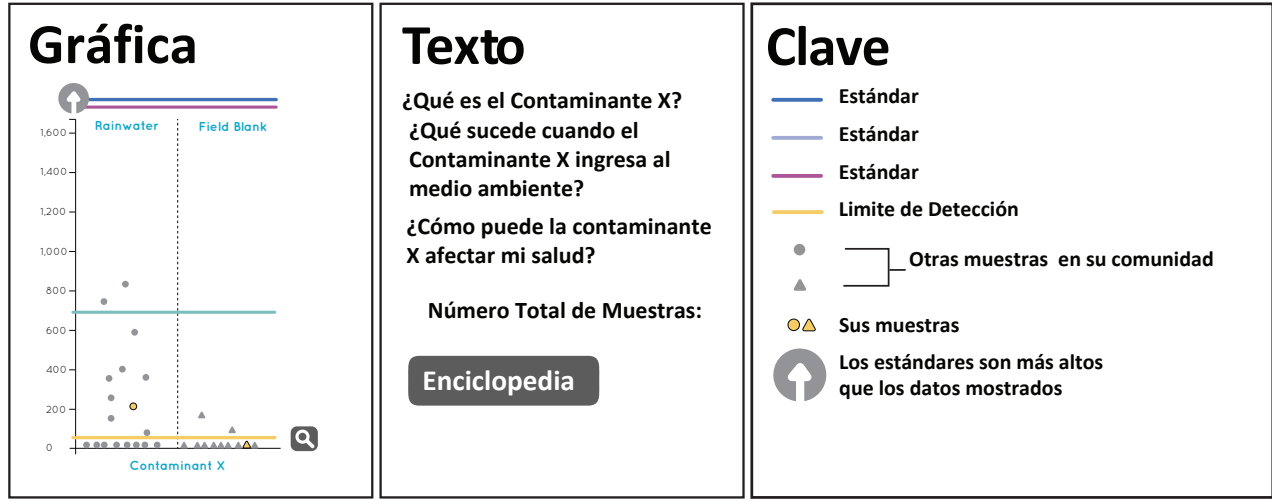

**La gráfica** resalta sus valores y los compara con otros participantes de Project Harvest, así como con estándares regulatorios y / o valores de referencia. '**Cómo leer tu gráfica**' está en la página siguiente.

El **texto** describe el contaminante que se muestra en el gráfico a la izquierda

#### **Encyclopedia**

Al hacer clic en este botón lo llevará a la enciclopedia de contaminantes y estándares de Project Harvest.

**La clave l**e permite seleccionar los estándares que se muestran en el gráfico según la forma en que usa el agua. Su muestra individual está resaltada en color. Otras muestras participantes son de color gris. Las normas se describen en la página 3.

#### **Otras funciones:**

Cuando se desplaza sobre ciertas partes de la interfaz, aparecerán las definiciones.

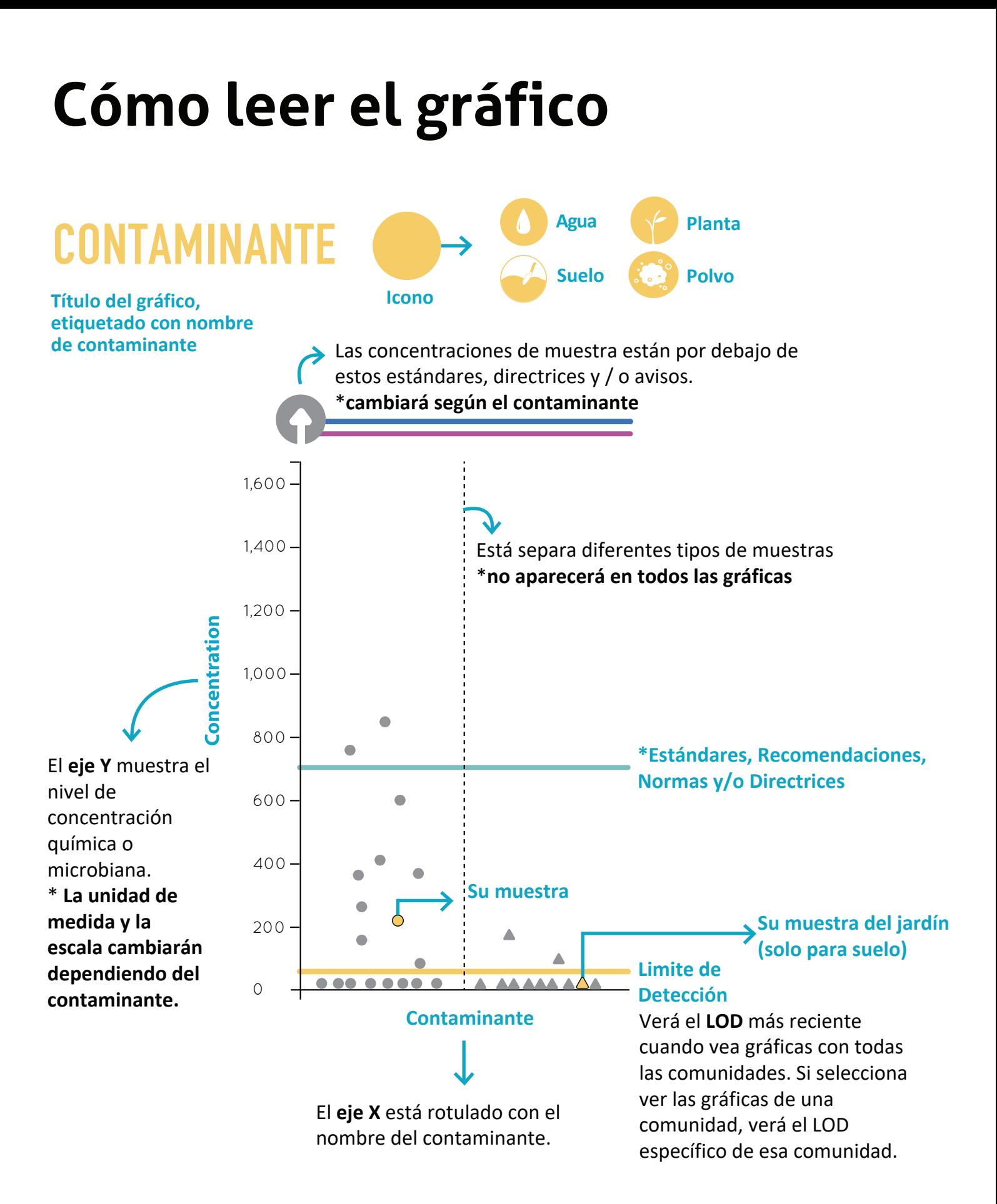

## **¿Cómo utiliza el agua?**

**Busque el estándar, pautas y/o advertencia correspondiente en la gráfica para ver si su muestra de agua de lluvia está por debajo o por encima del valor, representado por una línea de color.** 

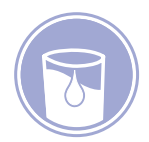

**Estándar para el Agua Potable**

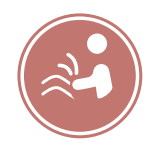

**Estándar Agua Superficial - Contacto Corporal Parcial**

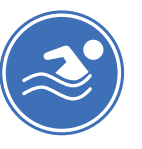

**Estándar Agua Superficial - Contacto Corporal Completo**

**Concentración Máxima Recomendada** 

**para el Agua de Riego Agrícola**

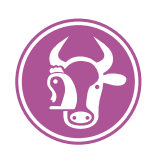

**Límite Superior Recomendado del Agua Potable para Ganado y Aves de Corral**

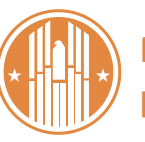

**Nivel de acción para plomo en el piso del porche**

### **Clave**

- **Concentración Máxima Recomendada para el Agua de Riego del USDA**
- **Estándar para Agua Potable de la US EPA**
- **Nivel de acción para plomo en el piso del porche del Departamento de Vivienda y Desarrollo Urbano**
- **Estándar de Contacto Corporal Parcial con Agua Superficial del ADEQ**
- **Estándar de Contacto Corporal Completo con Agua Superficial del ADEQ**
- **Límite Superior Recomendado de Agua Potable para Ganado y Aves de Corral del USDA**
- **Límite de Detección**
- **Otras muestras**
- **en su comunidad**  $\blacktriangle$
- **Sus muestras**

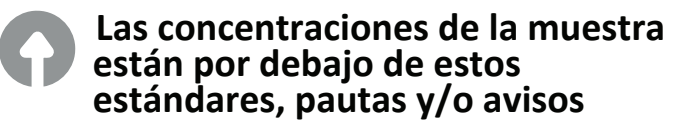

La clave le muestra los estándares que se muestran en la grafica. Dependiendo de la grafica qu este viendo, se pueden mostrar diferentes estándares en la clave.

No todos los estándares, recomendaciones y/o pautas se muestran en el ejemplo.